# www. **MyCPU**.eu

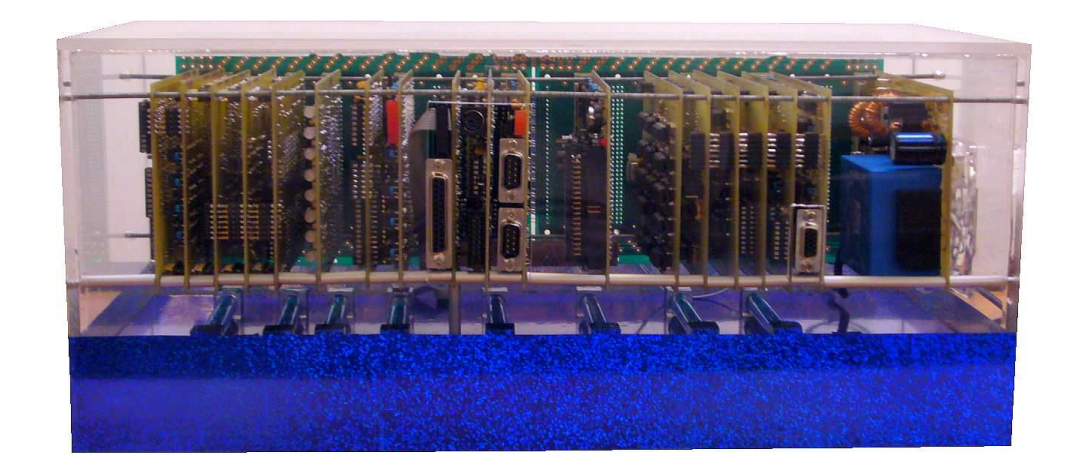

# Ein Computer zum Selbstbauenvon Dennis Kuschel

#### Gliederung:

- 1. Was ist die MyCPU und warum existiert sie ?
- 2. Architektur der MyCPU
- 3. Befehlssatz
- 4. Emulator
- 5. Software
- 6. Nachbau

## Was ist die MyCPU ?

- $\sum_{i=1}^{n}$ 8 Bit Prozessor
- $\sum_{i=1}^{n}$ max. 8 MHz "schnell"
- $\sum_{i=1}^{n}$ Harvard Architektur

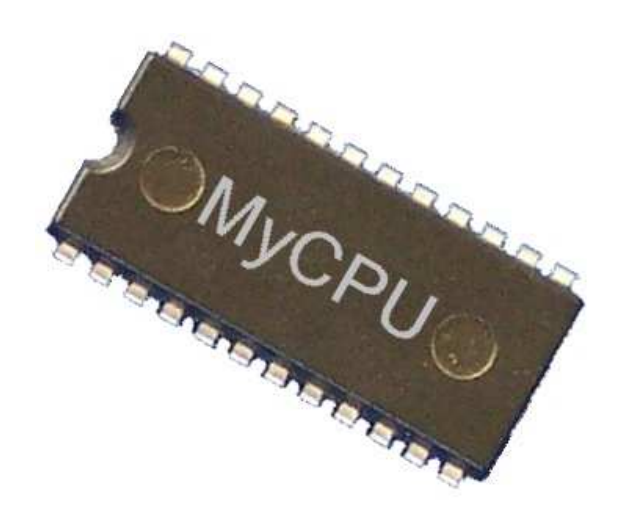

- $\blacktriangleright$ 64k Programm- und 64k Datenspeicher adressierbar
- komplett aus Einzelteilen aufgebaut
- $\blacktriangleright$ besteht aus 61 IC's der 74er Serie auf 5 Platinen
- verwendet keine Spezial-IC's
- $\blacktriangleright$ kann von jedermann nachgebaut werden
- ➤ mit weiteren Komponenten entsteht ein kompletter "PC"

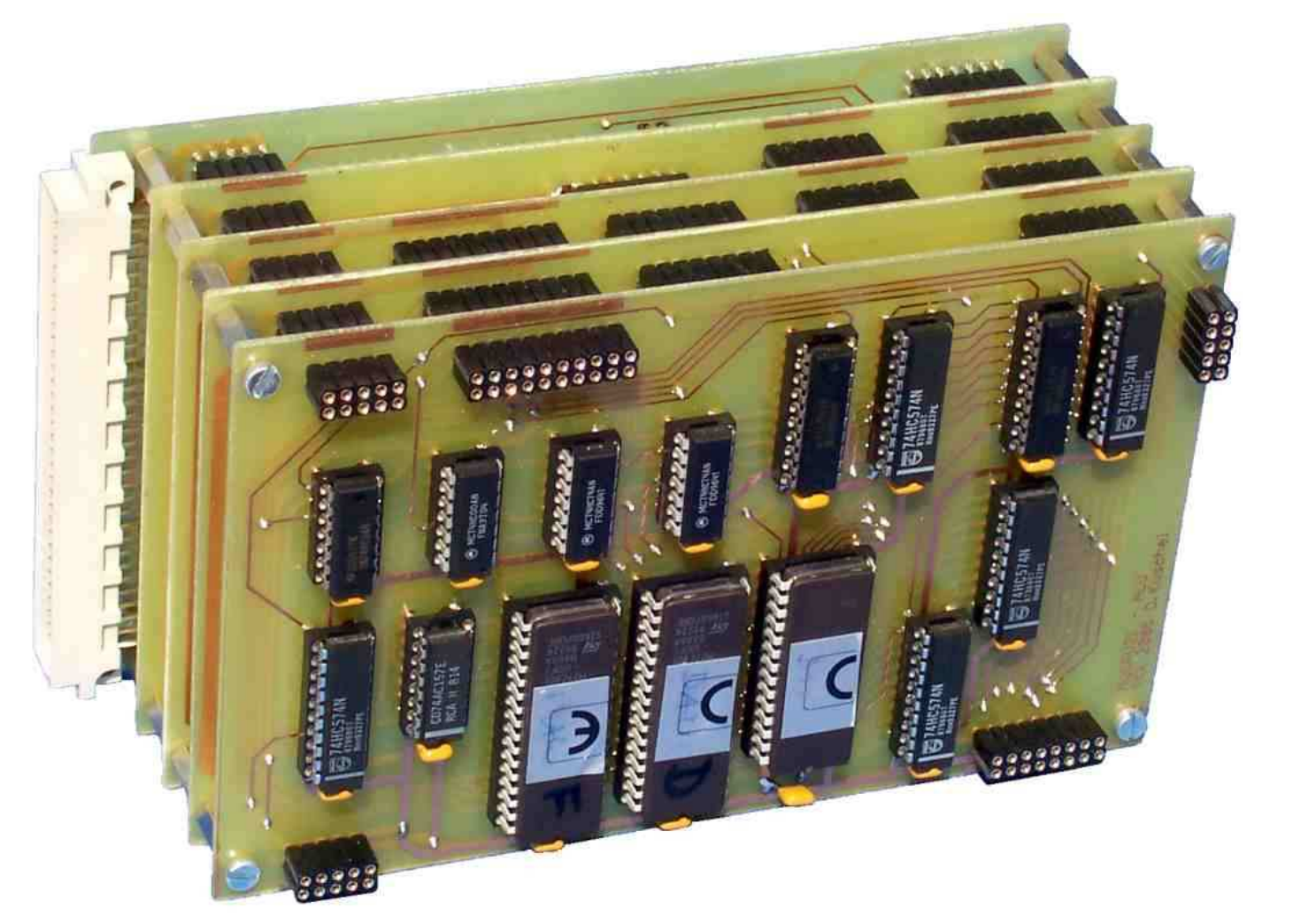

#### MyCPU: 5 Platinen, 61 IC's

#### Warum das Ganze?

- Die MyCPU entstand aus einer Laune heraus. Während der Vorbereitungen zu meiner Diplomprüfung hatte ich Langeweile.
- $\triangleright$  Inspiriert wurde ich durch die Vorlesung "Digitaltechnik"
- Die MyCPU sollte anfangs nur ein Taschenrechner werden
- Absolute kreative Freiheit (Architektur, Software, u.s.w.)
- Der Weg ist das Ziel. Es gibt viel zu lernen.
- Andere können hoffentlich etwas von meiner CPU lernen

"Andere haben eine Modelleisenbahn im Keller, ich eine CPU !"

#### Aufbau der MyCPU

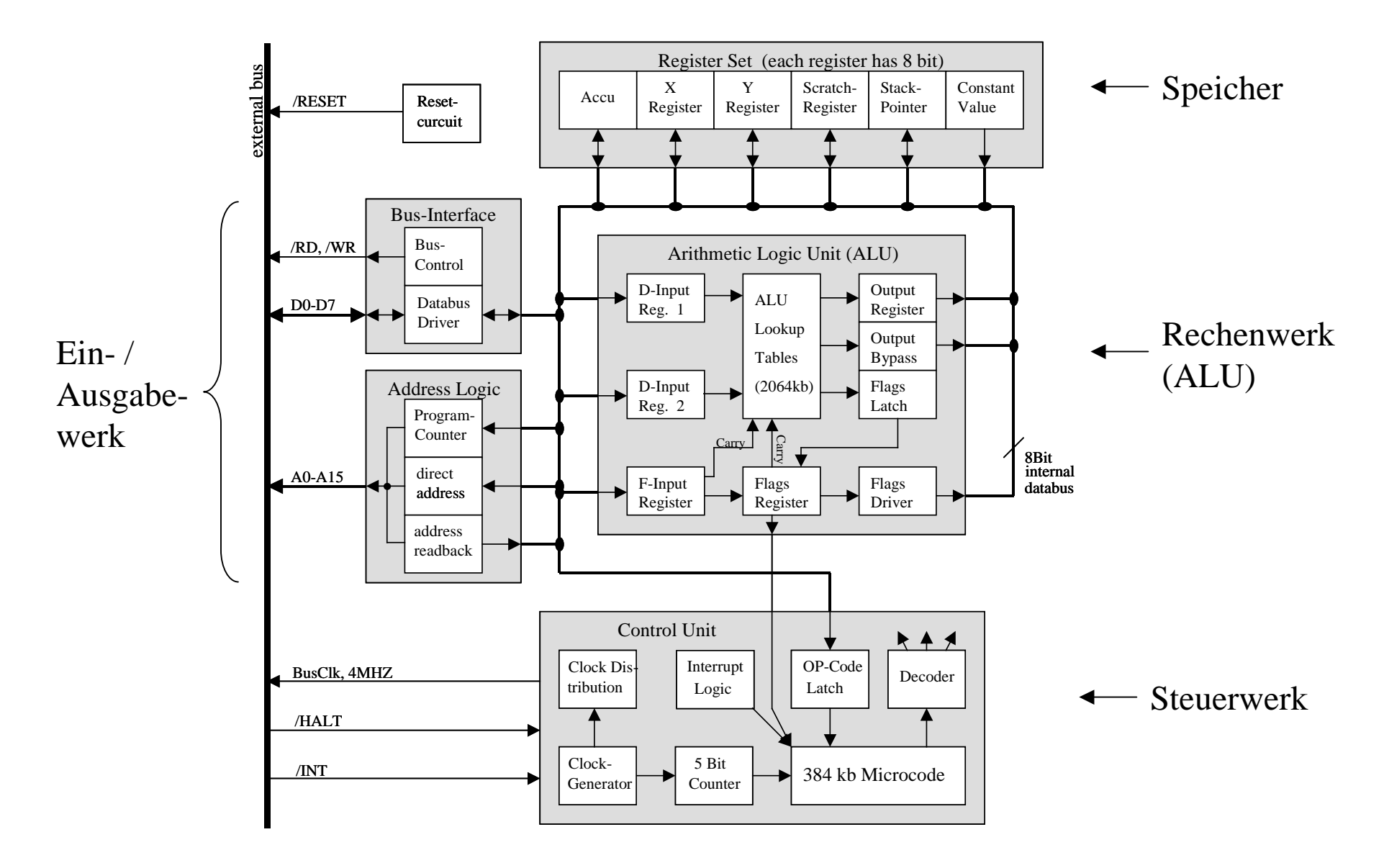

#### Aufbau der MyCPU auf 5 Platinen

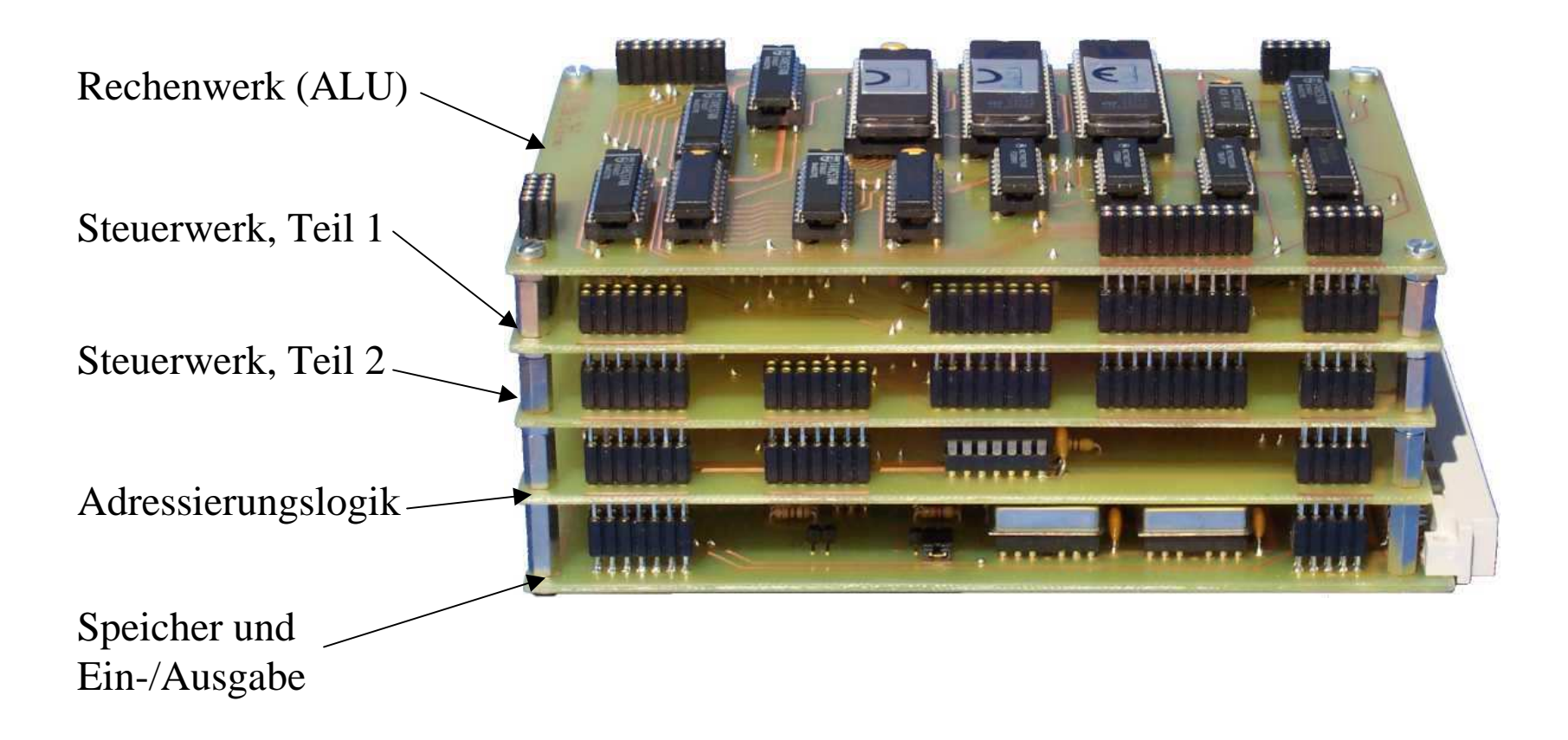

#### Ein kleiner Computer mit der MyCPU

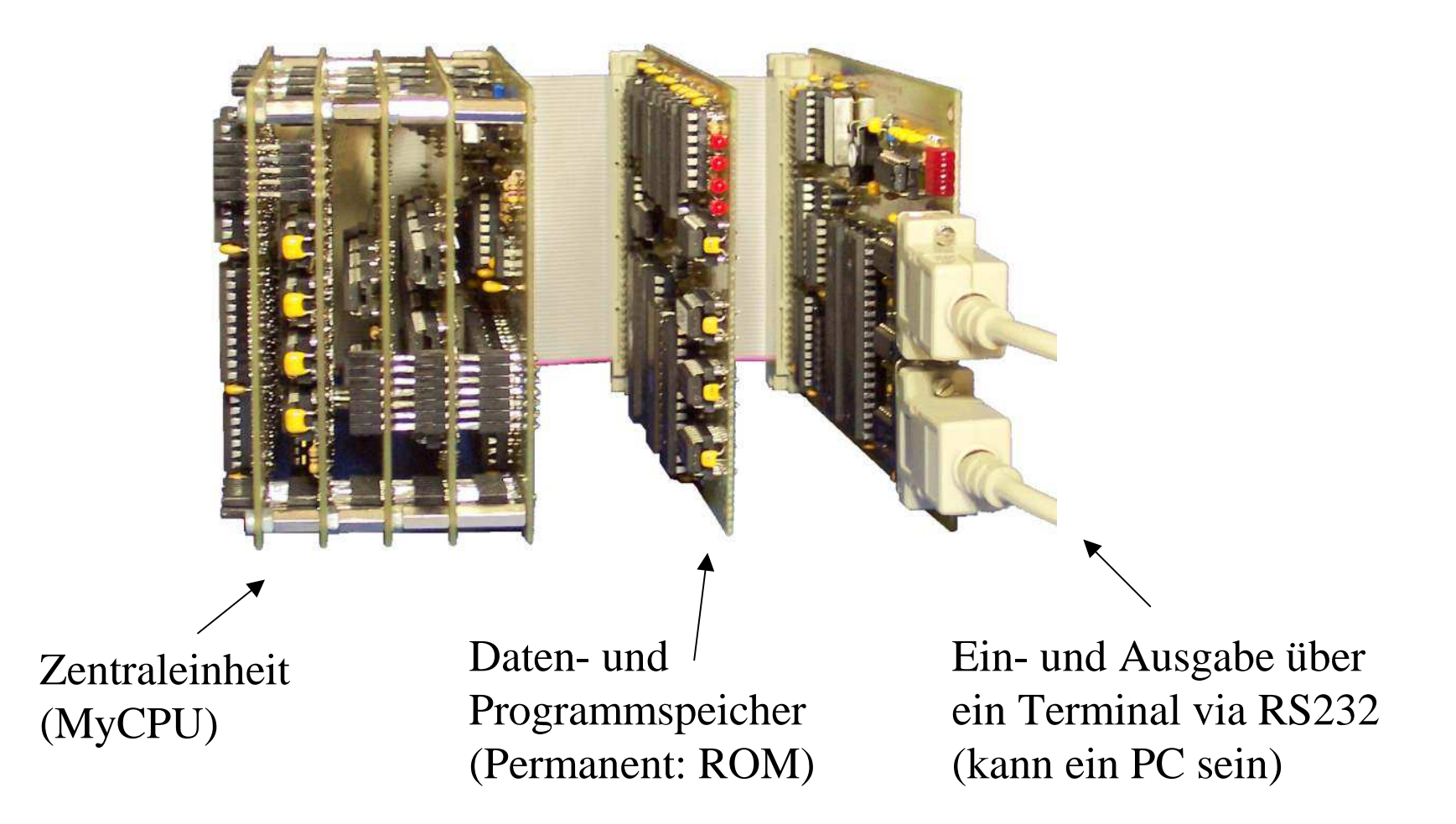

Bauteilkosten: 400 €, Arbeitsaufwand: Je nach dem... Basteln macht doch Spaß!

#### Ein echter Computer mit der MyCPU !

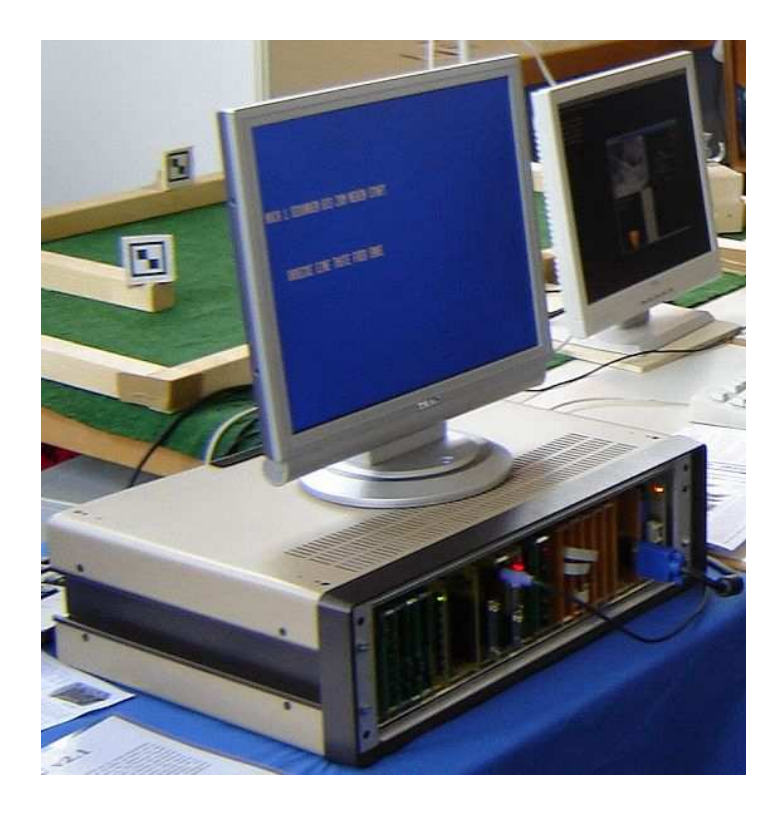

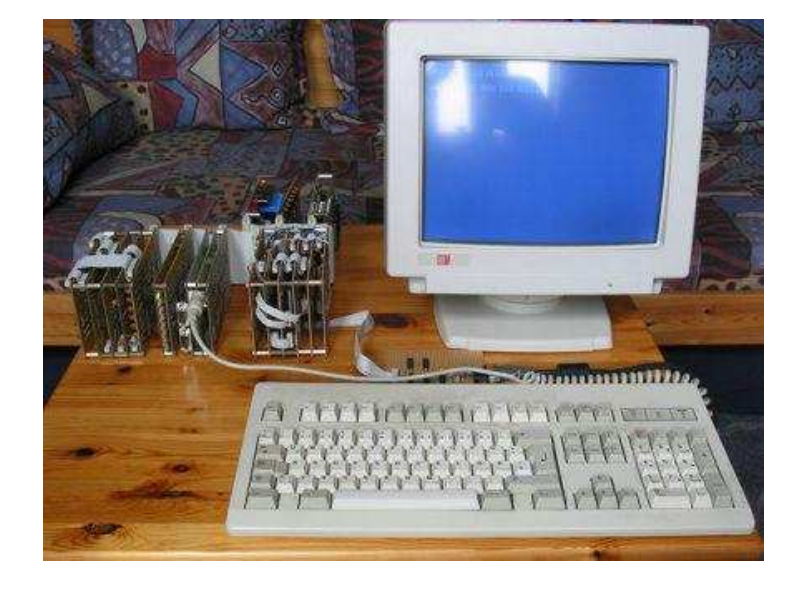

8 MHz CPU, 1216 kB Speicher, Festplatte, Tastatur, Grafikkarte

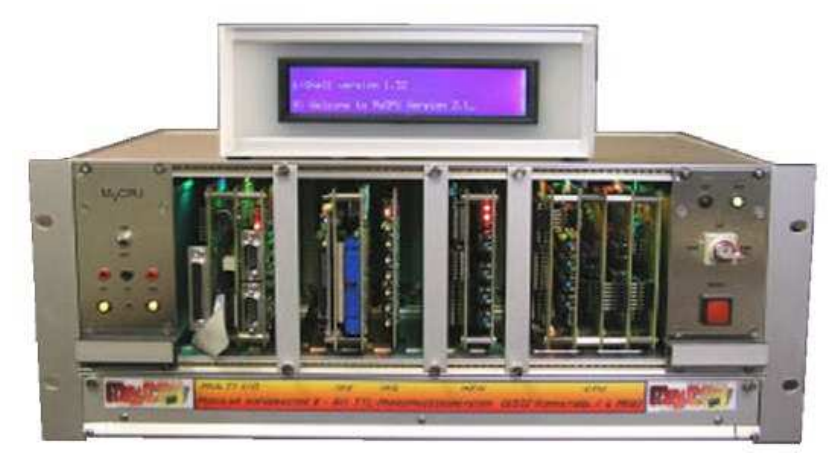

#### Aufbau des Steuerwerks

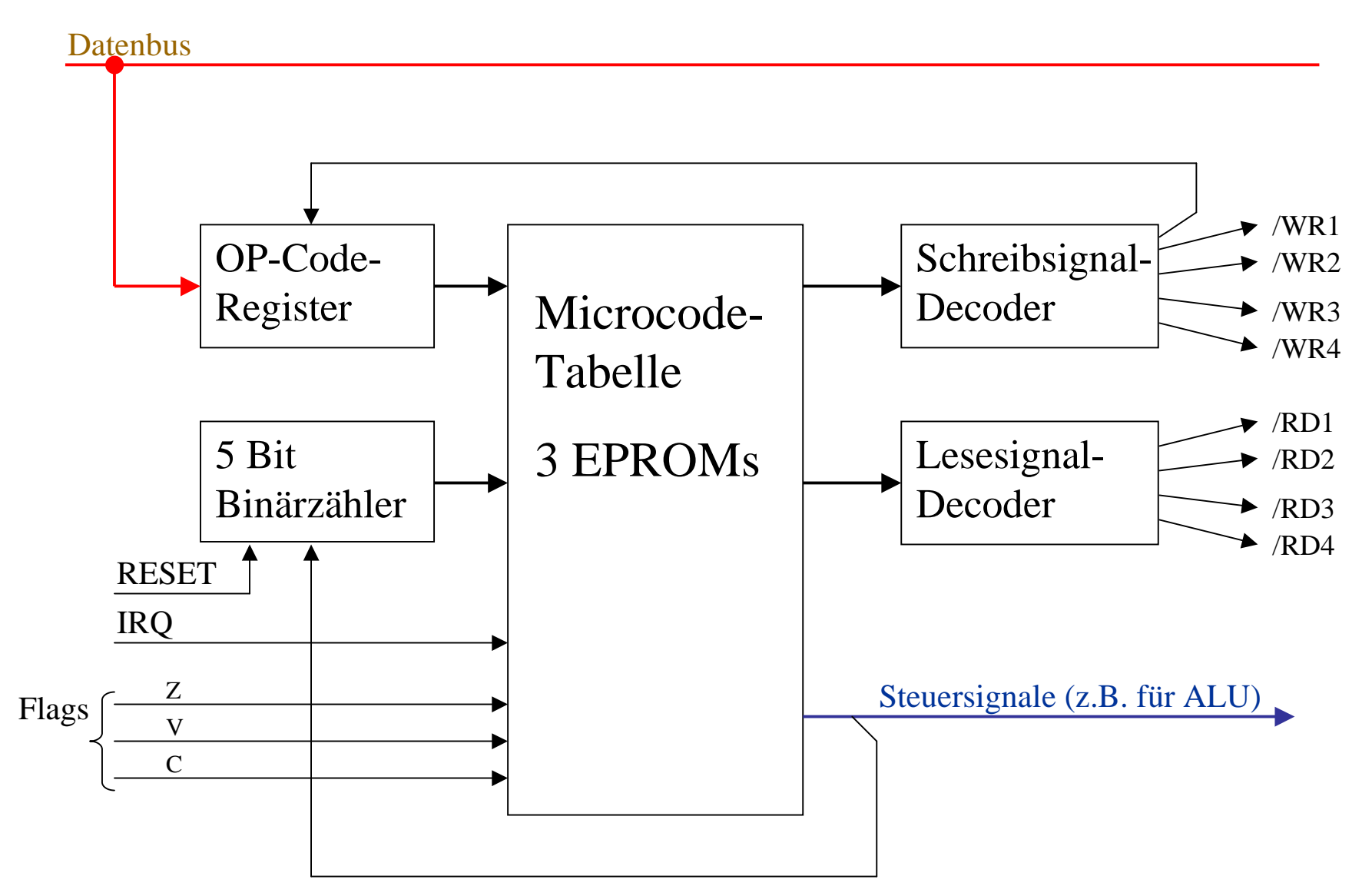

# Ablaufsteuerung (State Machine)

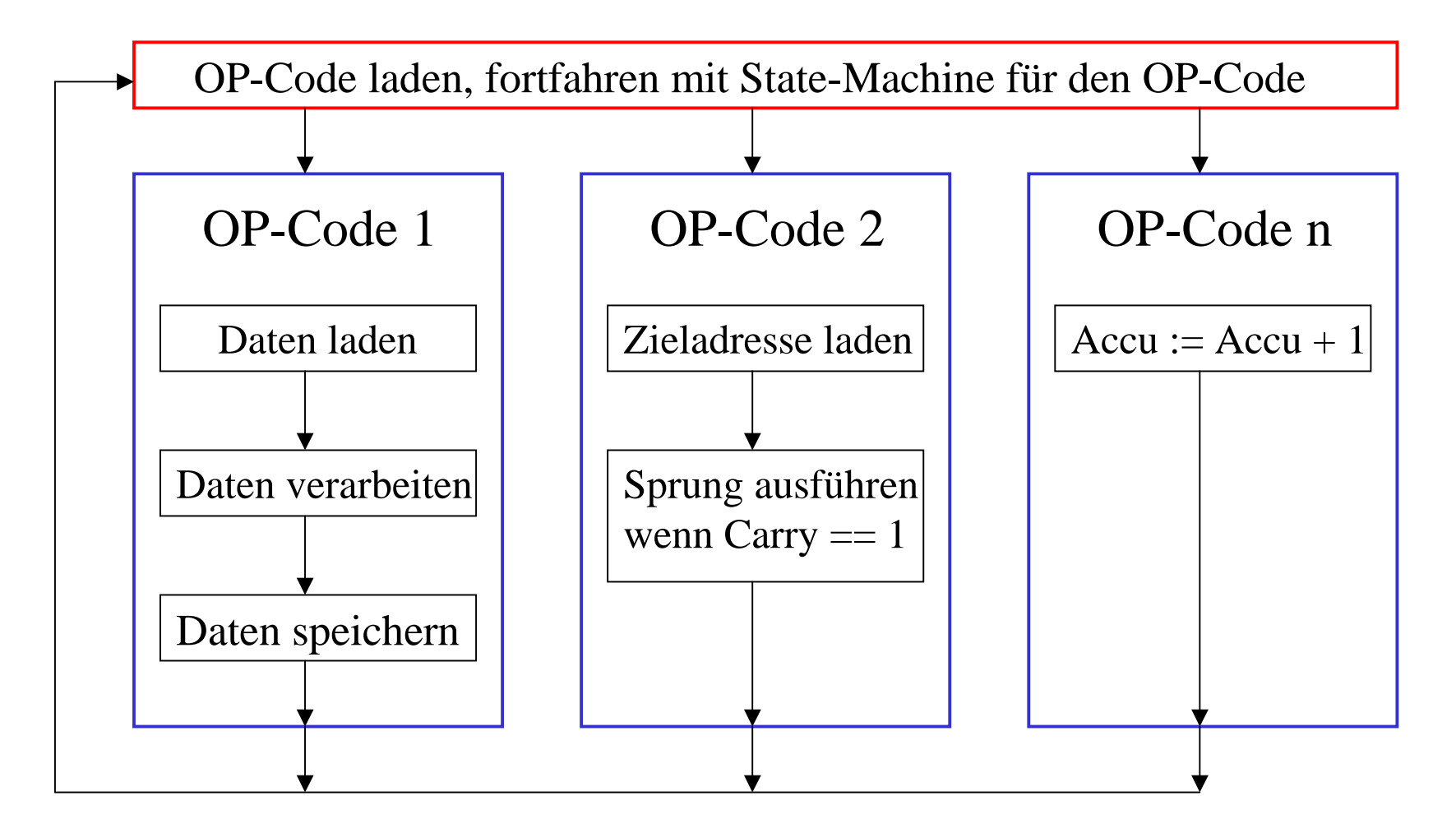

Innerhalb eines OP-Codes kann nicht zurück gesprungen werden.  $\sqrt{2}$ Das Überspringen von Mikro-OP's ist allerdings möglich.

#### Der Mikrocode Compiler

- $\triangleright$  Für die Erstellung der 256 Mikrocodes wurde ein spezieller Compiler geschrieben.
- $\triangleright$  Ein Mikrocode kann komfortabel nach dem Schema "Lade OP-Code, lade Operand vom RAM in ALU, lade Inhalt von Akku in ALU, führe Addition aus, speichere das Ergebnis der Addition im Akku" erstellt werden.
- $\triangleright$  Der Compiler erstellt unter Beachtung von Timing-Vorgaben den korrekten Code für die State-Machine.

```
/* 82 - ADC abs */\{ 0x82, 
FETCH,NOP,
MOVE_ROMPC_TO_ADDR_LO |INC_PC,
MOVE_ACCU_TO_AREG1,
MOVE_ROMPC_TO_ADDR_HI,INC_PC,
MOVE_RAM_TO_AREG2,ALU_TO( MODE_ADC,
CFLAG_VISIBLE,ALU_TO_ACCU ) |LOAD_FLAGS_ALU |NEXTOP,},Mikrocode des OP-Codes "ADC"
```
#### Assembler-Sprache

- Die Assembler-Syntax der MyCPU ist dem Prozessor 6502 sehr ähnlich.
- Es werden die meisten der 6502-Befehle unterstützt.
- Keine Binärkompatibilität !
- $\triangleright$  Es gibt keine relativen Sprünge, nur absolute (auch bedingte Sprünge sind bei der MyCPU immer absolut, da Zeitersparnis)
- Zusätzliche Befehle:
	- --MUL / DIV für 8/16 Bit Integer Zahlen
	- --16 Bit Zeiger-Operationen: LPT, SPT, LPA, SPA
	- --Befehle zur schnellen Berechnung von CRC-Summen
	- --Befehle zur schnellen Umschaltung von Speicherseiten
	- -erweiterte Befehle für Stack-Manipulationen
	- -- u.v.m.

# Der MyCPU - Emulator

Definition:

Ein Emulator versucht eine reale Hardware so naturgetreu wie möglich auf einem anderen Computer nachzuahmen.

Nutzen:

- > Testen von Hardware, die noch nicht real existiert. Die CPU und die Grafikkarte wurden zuerst in Software emuliert, um deren Funktion sicherzustellen.
- Entwicklung von Software. Programme können auf dem PC geschrieben und im Emulator getestet werden. Der Emulator erlaubt vielfältige Debugging-Möglichkeiten, die die reale Hardware nicht bieten kann.

Den MyCPU-Emulator gibt es für MS Windows und BSD/Linux.

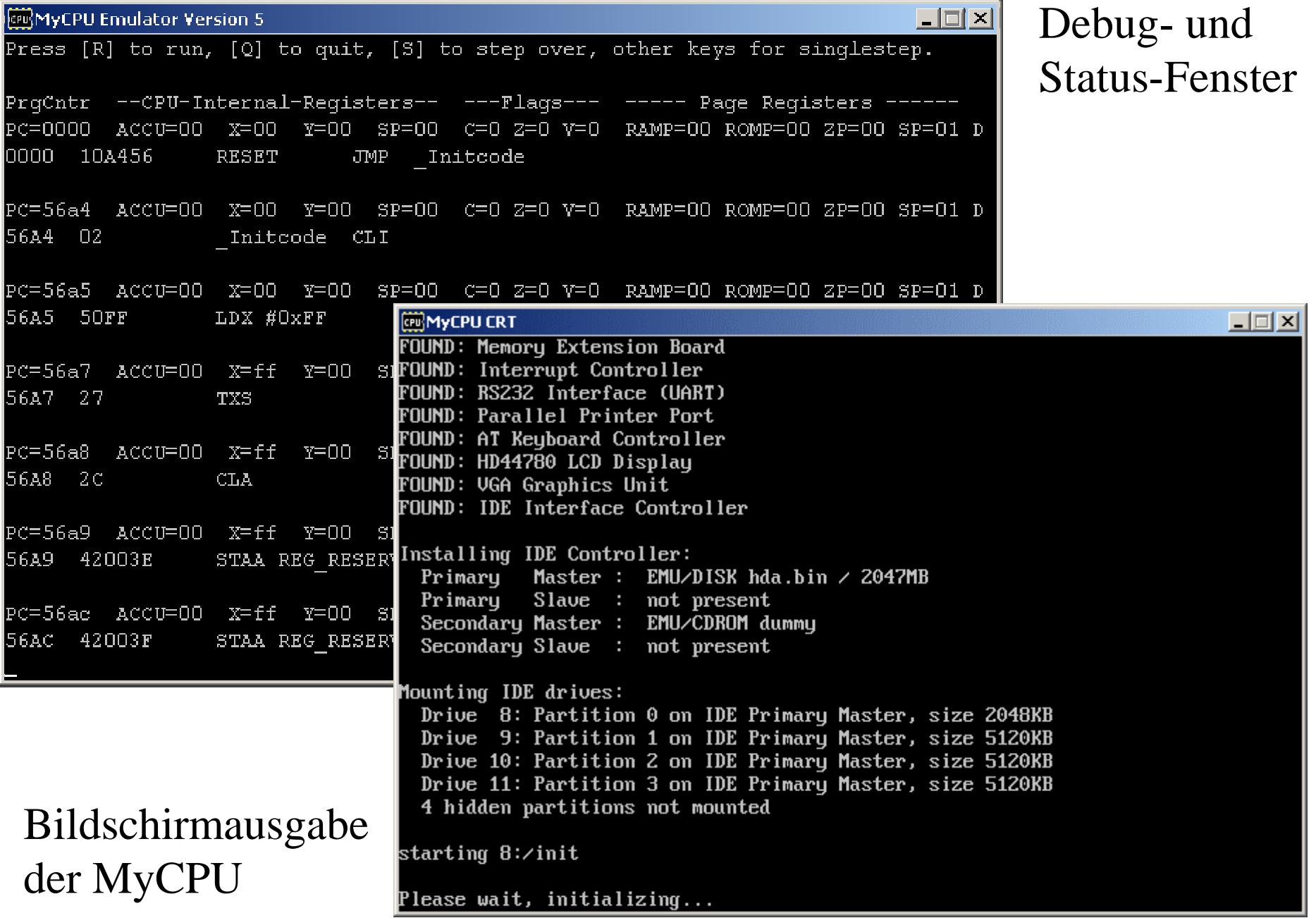

#### Software für die MyCPU

Haupt-Programmiersprache: Assembler

- $\triangleright$  Es gibt 247 verschiedene OP-Codes. 9 OP-Codes sind noch undefiniert und können vom Anwender frei definiert werden (z.B. für Lehrzwecke).
- Ein OP-Code benötigt im Schnitt 9 Takt-Zyklen. Die MyCPU erreicht somit bei einer Taktrate von 8 MHz eine Geschwindigkeit von 0,89 MIPS.
- Es gibt zwei verschiedene Macro-Cross-Assembler für die MyCPU: ca65 (Unix/DOS) und hasm (nur DOS). Zusätzlich gibt es einen Assembler, der auch direkt auf der MyCPU läuft.

#### Zusätzliche Programmiersprachen

Basic

- Die MyCPU lässt sich in einem alten Basic-Dialekt, dem Basic V2 (bekannt vom Commodore 64), programmieren.
- $\triangleright$  Basic-Programme, die für den C64 geschrieben wurden, funktionieren auch auf der MyCPU.

ANSI-C

 $\triangleright$  Es gibt einen C-Cross-Compiler (cc65, DOS/Unix) für die MyCPU. Die gängigsten C-Funktionen werden direkt unterstützt: Konsolen- Ein-/Ausgabe, Dateizugriffe, Standard-C Laufzeitbibliothek (Speicherverwaltung, String-Funktionen, Systemaufrufe).

## MyCPU Betriebssystem

- Das Betriebssystem ist zu 100% in Assembler geschrieben
- Das Betriebssystem belegt 160 kb ROM
- Bedient wird es über eine DOS-artige Eingabeaufforderung
- Alle gängigen DOS-Befehle sind vorhanden
- Bis zu 8 Speicherlaufwerke (RAM-Disk, Festplatte, CDROM, CF-Karte, Netzwerklaufwerk) werden unterstützt.
- $\triangleright$  Direkte Unterstützung von zwei seriellen (COM1: / COM2:) und einer parallelen (LPT1:) Schnittstelle
- Ein Basic-Interpreter ist integriert.

#### Vorhandene Software

Folgende Software läuft auf der MyCPU:

- Basic-Interpreter für den schnellen Einstieg
- Text-Editor
- Assembler
- Netzwerk TCP/IP-Stack
- Telnet-Demon und HTTP Webserver
- Pico]OS Echtzeit Betriebssystem
- Verschiedene Spiele
- Tools: Datei-Packer, Grafik-Viewer, und vieles mehr

#### Datenaustausch mit der MyCPU

Oft ist es nötig, Dateien zwischen dem MyCPU-System und einem PC auszutauschen. Diese Aufgabe übernimmt der"Remote Filesystem"-Treiber:

RemoteFS

- Die MyCPU wird über eine serielle Schnittstelle (RS232) mit einem Dateiserver verbunden.
- $\triangleright$  Ein beliebiges Verzeichnis auf dem Server-PC wird in der MyCPU als physikalisches Laufwerk abgebildet.
- Die MyCPU erhält Vollzugriff auf das freigegebene Verzeichnis. Alle DOS-Operationen sind möglich. Beispiel: **8:\>deltree 8:\windows**

## Nachbau

- > Das gesamte MyCPU-Projekt ist "Open Source".
- Auf **www.mycpu.thtec.org** <sup>g</sup>ibt es ein Forum zum Austausch von Ideen und zum Stellen von Fragen.
- Platinenlayouts im PDF-Format stehen zum Selberätzen der Platinen bereit. Fertige Platinen können erworben werden.
- Die gesamte Hardware ist Open Source, die Schaltpläne und Platinenenlayouts können von der Homepage herunter geladen werden (Eagle-Format)
- $\triangleright$  Software und alles Weitere, das zum Nachbau benötigt wird, steht auf **www.mycpu.eu** zum download bereit.

# ENDE